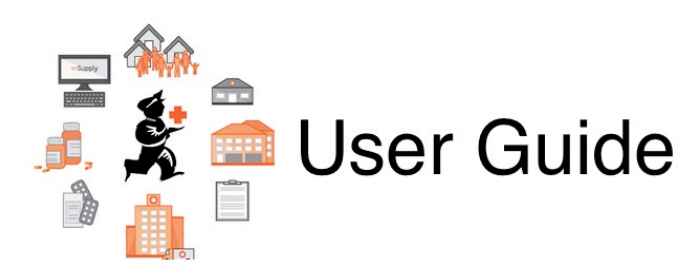

## **12. Supplier Hub**

- [12.01. Configuring the mSupply Link](https://docs.msupply.org.nz/supplier_hub:configure)
- [12.02. Ordering Process with mSupply Link](https://docs.msupply.org.nz/supplier_hub:ordering)
- [12.04. Receiving goods](https://docs.msupply.org.nz/supplier_hub:receiving)
- [12.03. Supplying a mSupply Link site](https://docs.msupply.org.nz/supplier_hub:supplying)

Previous topic: *[11. Payments and Receipts](https://docs.msupply.org.nz/payments_and_receipts)* | | Next topic: *[13. Reports](https://docs.msupply.org.nz/reports)*

From: <https://docs.msupply.org.nz/> - **mSupply documentation wiki**

Permanent link: **[https://docs.msupply.org.nz/supplier\\_hub?rev=1587721689](https://docs.msupply.org.nz/supplier_hub?rev=1587721689)**

Last update: **2020/04/24 09:48**

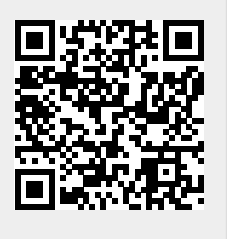